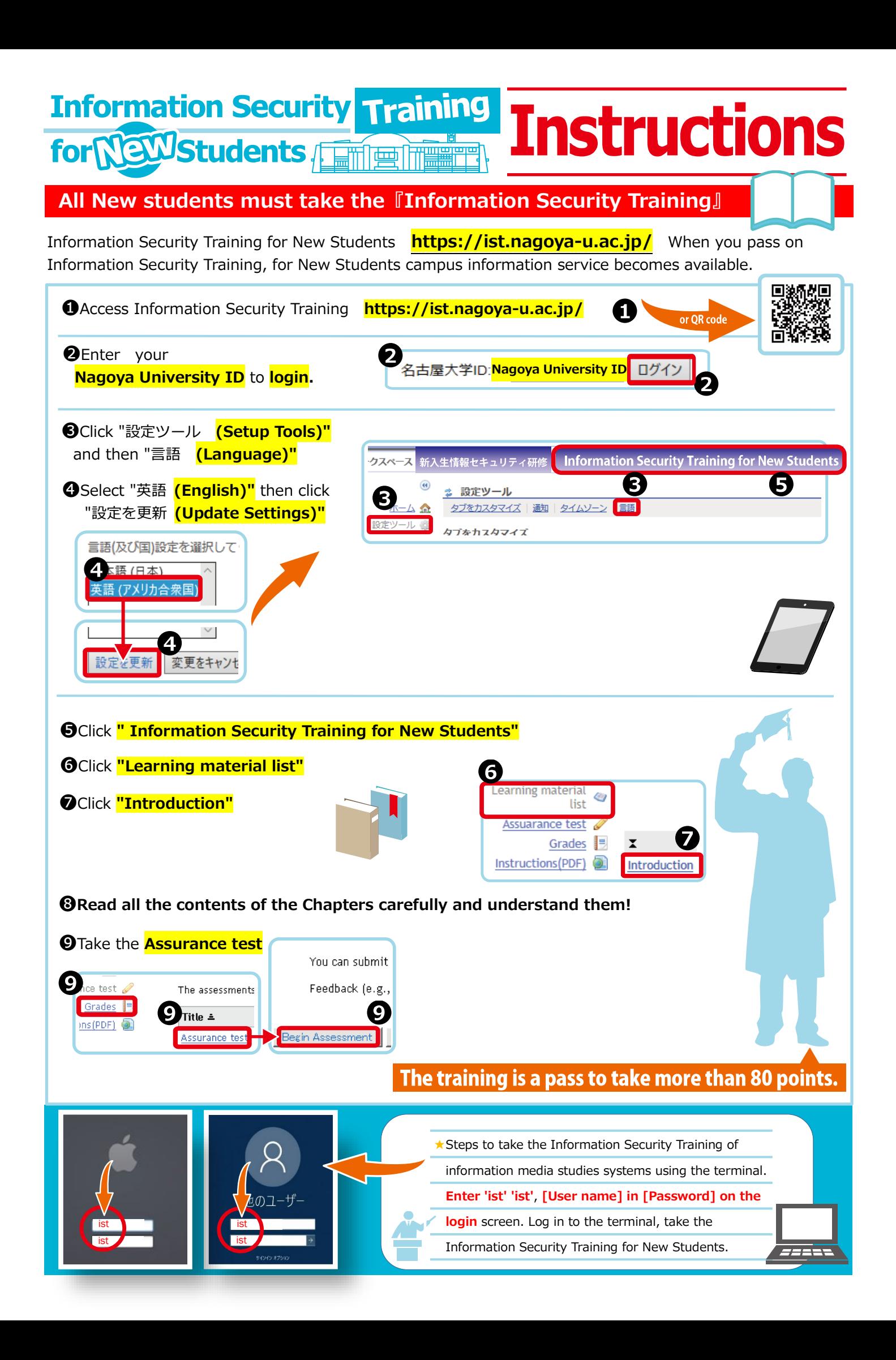

## **Instructions Security Check**

## ◆**All** the **members** of **Nagoya University** have to take **Yearly Information Security Check every year.**

◆When you have not taken Yearly Information Security Check, your Nagoya University ID will be unusable.

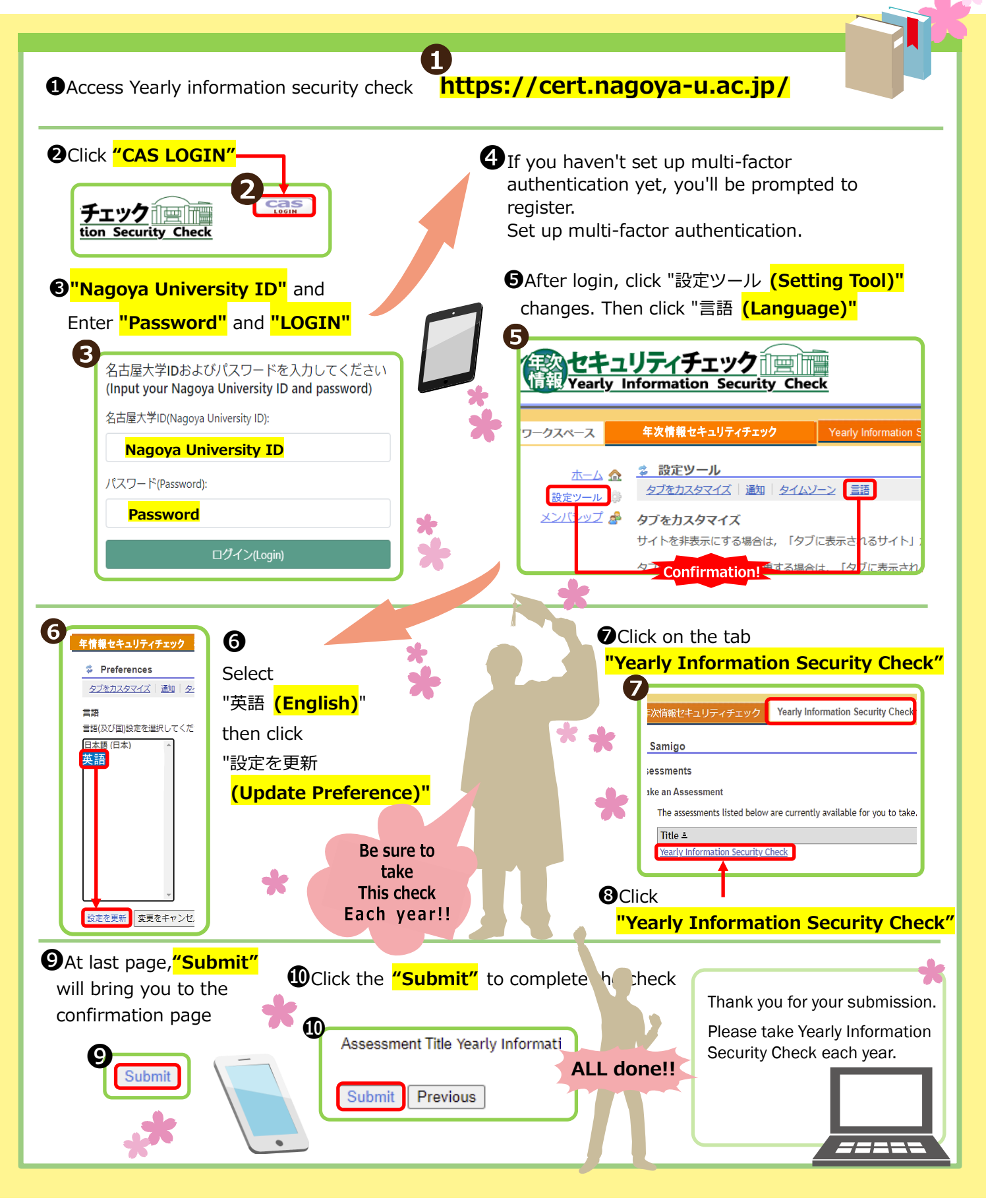